## **Erweiterte Protokollierung für zu nutzenden Drucker bei Automatisierungsaufgaben**

## [XL](https://hilfe.microtech.de/x/AYDvHw) [Gen. 24 Core und Enterprise](https://hilfe.microtech.de/x/AYDvHw)

Um Ihnen die Fehlersuche bei Problemen beim Druck von Dokumenten durch die Automatisierungsaufgaben zu erleichtern, erhalten Sie hilfreiche Informationen innerhalb der Ereignis-Protokolle:

- Liste der verfügbaren Drucker werden im **Startereignis "Starte Automatisierungsdienst"** protokolliert
- Im **Startereignis "Starte Automatisierungsdienst"** wird protokolliert, ob Druckerkonfiguration des Programms stattfand und dadurch Vorgabe-Drucker definiert wurden
- Bei der Ausgabe wird protokolliert, dass der Drucker gewechselt wurde
- **Der Pfadname der Druckerkonfiguration wird im Ereignisprotokoll standardmäßig angezeigt**
- Konnte der Standard-Drucker nicht gefunden werden, greift das System auf einen der weiteren verfügbaren Drucker zurück
- Änderungen unter Datei Systemeinstellung E-Mail Anbindung für Datensatzänderung wirken sich direkt auf die Automatisierungsaufgabe aus

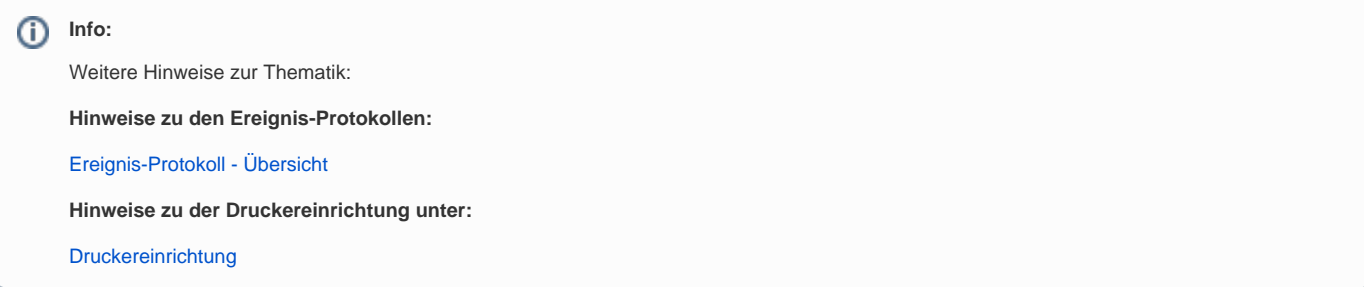